## **SHU Wi-Fi Connections for Apple devices**

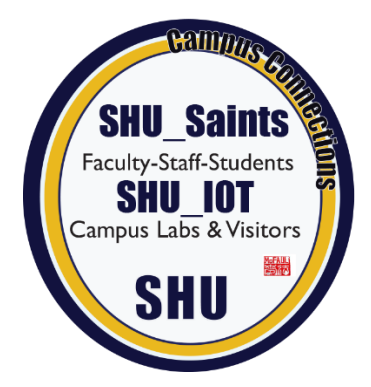

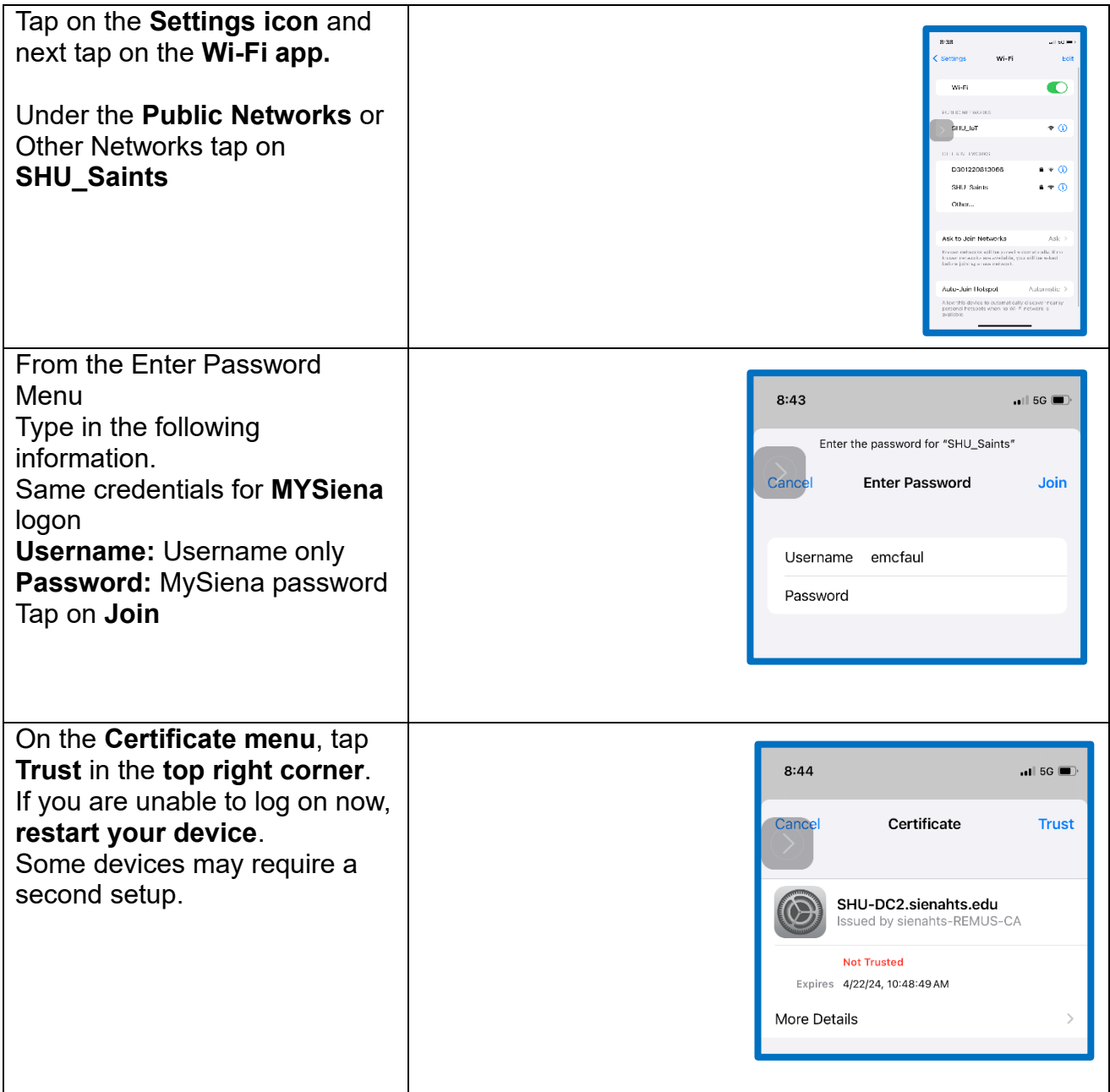